# Ecole d'Assas

# pour l'étudiant Guide pratique Année 2023-2024

# Aides et financements

# **Région IDF et CROUS**

# **LE PRÉSENT GUIDE PRATIQUE S'ADRESSE AUX ÉTUDIANTS OU ÉLÈVES DES FORMATIONS SANITAIRES ET SOCIALES (FSS) A L'ECOLE D'ASSAS**

**CES INFORMATIONS SONT ISSUES PRINCIPALEMENT :**

**De la convention régionale d'objectifs et de moyens 2022/2024**

**Des règlements de la bourse régionale et du Fonds Régional d'Aide Sociale en vigueur**

**Des dispositifs mis en œuvre par les partenaires**

**SOMMAIRE**

# **DISPOSITIFS RÉGIONAUX SPÉCIFIQUES AUX ÉTUDIANTS EN FORMATION SANITAIRE ET SOCIALE (FSS)**

- **1. Les aides [individuelles](#page-4-0)**
	- **[1.1](#page-4-0) [1.2](#page-4-0) La bourse [régionale](#page-9-0) Le [FRAS](#page-9-0)**
- **2. Informations annexes**
- **2.1 [Plateforme](#page-9-0) QIOZ**
- **2[.2](#page-9-0) [D](#page-9-0)ispositifs [spécifiques](#page-9-0) étudiants [kinésithérapeutes](#page-9-0) et contacts**

**LES DISPOSITIFS CROUS**

# **LES DISPOSITIFS DE LA RÉGION ÎLE-DE-FRANCE POUR LES ÉTUDIANTS EN FSS**

**I**

# <span id="page-4-0"></span>**1. Les aides individuelles**

# **1.1. LA BOURSE RÉGIONALE**

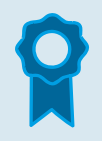

#### **DIPLÔMES D'ÉTAT (DE)**

**Les aides individuelles de la Région Île-de-France** [BOURSE et FRAS] **sont accessibles aux diplômes d'état.**

#### **FORMATIONS DU PARAMÉDICAL**

■ DE **masseur-kinésithérapeute** (niv.7)

■ DE **infirmier de bloc opératoire** (niv.7 à compter rentrée sept 22)

**DE infirmier** (niv.6)

**B** DE ergothérapeute (niv.6)

■ DE **manipulateur d'électroradiologie médicale** (niv.6)

■ DE **pédicure podologue** (niv.6)

#### **MONTANT DES BOURSES REVALORISE A LA RENTRÉE DE SEPTEMBRE 2023**

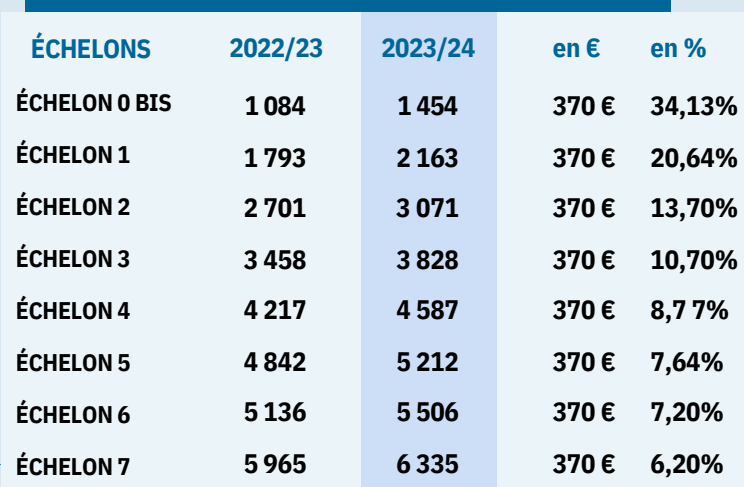

#### **POUR QUI ET COMMENT ?**

- **Étudiants en formation sanitaire ou sociale dans un établissement francilien** ■
- **Aucune limite d'âge** ■
- **Formation à temps complet** ■

#### **À NOTER**

( i

Les demandeurs d'emploi non indemnisés ou bénéficiaires de l'allocation de solidarité spécifique (ASS) et les bénéficiaires du **« RSA majoré »** peuvent prétendre à la bourse régionale.

**Le règlement des bourses est régulièrement mis à jour pour prendre en compte de nouvelles situations.**

*https://www.iledefrance.fr/ conditions-deligibilite-desbourses-pour-les-formationssanitaires-et-sociales*

#### **DATES DES CAMPAGNES DE BOURSE**

**RENTRÉE SEPTEMBRE de mai à septembre et une session complémentaire courant novembre pendant 15 jours(rentréestardives et retardataires)**

**Le dépôt de demande de bourse est entièrement dématérialisé pour l'étudiant et passe nécessairement par un matricule école.**

 **Inscription sur le site régional Île-de-France :** *www.iledefrance.fr/fss***, « rubrique étudiant »**

#### ÉTAPE 1

**CREEZ VOTRE PROFIL SUR L'INTERFACE FSS GRÂCE AU MATRICULE DE L'ÉCOLE D'ASSAS : 78eg26** avec votre identifiant et déposez vos pièces justificatives sur votre espace personnel du site FSS.

### ÉTAPE 3

**À PARTIR DU 1ER SEPTEMBRE, L'ÉCOLE VALIDE L'ENTRÉE EN FORMATION DE TOUS LES ÉTUDIANTS SUR L'INTERFACE FSS**

- **-** vérification formation
- présence à la rentrée
- précision si un
- redoublement
- identification des demandeurs d'emploi

# ÉTAPE 2

#### **AVANT LE 1ER SEPTEMBRE, LA RÉGION INSTRUIT LES DEMANDES DE BOURSE**

déposées à temps et délivre un avis conditionnel de bourse.

Les boursiers sont exonérés de CVEC.

# ÉTAPE 4

**APRÈS VALIDATION ÉCOLE, LA RÉGION INSTRUIT TOUS LES DOSSIERS** en notification définitive et vous relance en cas de dossier incomplet.

#### **PUBLIC ÉLIGIB LE -**  $\mathbf \omega$ **UΣ U**<br>D **POSSIB LES**

**Le RSA socle majoré,**

**L'allocation de solidarité spécifique de Pôle emploi, Les contrats de travail de moins de 19 heures par semaine, La Bourse Régionale d'Aide à l'Installation des étudiants en maïeutiques et kinésithérapie de la Région Île-de-France, L'allocation de l'Agence de l'Outre-Mer pour la mobilité (LADOM), Les gratifications et indemnités de stage perçues lors de la formation, Contrat Allocation Etude (CAE) Les passerelles des formations de niveaux 6 et 7, conformément au**

**décret de chaque formation qui offre la possibilité de rentrer en formation sur dossier.**

7

**Les bénéficiaires du revenu de solidarité active (RSA), Les bénéficiaires d'une prime d'activité ou d'une prime d'activité majorée,**

**Les bénéficiaires d'une allocation chômage (type ARE, AREF, RFF) En cas de changement de situation en cours d'année, prévenir le service pour un nouveau calcul des droits à bourse (montant de la bourse calculé au prorata de la durée de formation restante).**

**(se reporter au règlement pour la liste complète)**

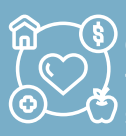

**La Région peut prendre en compte la situation sociale particulière d'un élève ou étudiant qui peut justifier, avant son entrée dans l'année de formation, d'un accompagnement social lui permettant de subvenir à ses besoins (logement, alimentation, frais de scolarité, de transports, habillement …).**

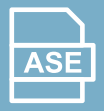

**Les étudiants suivis par l'Aide Sociale à l'Enfance (ASE) et ayant signé un contrat jeune majeur doivent fournir le justificatif lors de leur demande de bourse.**

**Sont instruits en cas de circonstances exceptionnelles appréciées par la Présidente de la Région Île-de-France et dûment justifiées :**

■ d'un recours au Médiateur,

■ d'une indisponibilité du site internet,

■ de la constitution d'un dossier de demande de bourse attestée par les services de la Région,

■ de la constitution d'un dossier auprès du CROUS avec un refus notifié.

# **1.2. LE FRAS (FOND REGIONAL A L'AIDE SOCIALE)**

*DISPOSITIF DISCRÉTIONNAIRE, LA DEMANDE DE FRAS EST À L'INITIATIVE DE L'ÉCOLE QUI IDENTIFIE LES POTENTIELS BÉNÉFICIAIRES DE CETTE AIDE INDIVIDUELLE À CARACTÈRE SOCIAL.*

#### **POUR QUI ET COMMENT ?**

- **Demandeur d'emploi indemnisé** ■
- **Bénéficiaire du RSA socle ou de la Prime d'activité** ■
- **Bénéficiaire d'une allocation d'étude** ■
- **Bénéficiaire d'un PTP (projet de transition professionnelle ex CIF) non rémunéré (2ème et 3ème années)** ■

**LEDÉPÔT ESDEDE**<u>ম</u> **ANDEDEFRA** $\blacksquare$ **ENTIÈRE**<u>ম</u> **ENTDÉ**<u>क</u> **ATÉRIALI**<u>ທ</u> **É**

<u>ဟ</u>

# ÉTAPE 1

**L'ÉCOLE CRÉE LE PROFIL DE L'ÉTUDIANT SUR LE SITE FSS.**

# ÉTAPE 3

**L'ÉCOLE VALIDE LE DOSSIER APRÈS AVOIR COMPLÉTÉ L'AVIS.**

ÉTAPE 2

**L'ÉTUDIANT COMPLÈTE + VALIDE SA DEMANDE ET DEPOSE LES PIÈCES JUSTIFICATIVES.**

### ÉTAPE 4

**LA RÉGION IDF INSTRUIT LES DOSSIERS** et vous relance en cas de dossier incomplet en attente de notification définitive.

# <span id="page-9-0"></span>**2. Les informations annexes**

## **2.1 LA PLATEFORME QIOZ**

**Plateforme mise à disposition sur le site de la Région Île-de- France permettant d'apprendre gratuitement des langues à partir d'extraits de films, séries TV, clips musicaux, etc. en version originale.**

**QIOZ donne aussi aux professionnels des clés pour élargir leurs horizons linguistiques.**

**Par le biais d'interviews vidéo, de mises en situation et de dictionnaires d'images, la plateforme permet d'assimiler le vocabulaire étranger propre à son métier. C'est pourquoi, des modules d'apprentissage en lien avec le secteur paramédical sont désormais à disposition des étudiants et formateurs.**

**Construit avec des professionnels de la santé, ce parcours vous permet d'acquérir des connaissances linguistiques et le développement de compétences communicatives transverses aux métiers de l'hôpital et de la santé.**

- **Le parcours est composé de 4 modules :**
- **S'occuper des patients vulnérables,**
- **Suivre les bonnes pratiques,**
- **Accueillir les patients,**
- **Prendre en charge la douleur.**

**QIOZ vous donne des clés pour assimiler le bon vocabulaire dans vos missions et progresser rapidement en anglais.**

## **2.1 DISPOSITIFS SPÉCIFIQUES ÉTUDIANTS KINÉSITHÉRAPEUTE ET CONTACTS**

**Toutes les informations sur le site régional** *www.iledefrance.fr/bourse-daide-linstallation-des-etudiantsen-formation-kinesitherapie-et-maieutique*

#### **MAILS ET CONTACTS**

**Contact générique pour les étudiants :** fss@iledefrance.fr

**Chargés de missions relations et aides aux étudiants :** 01 53 85 77 27 - 01 53 85 76 20

**Numéro centre d'appel :** 01 53 85 76 70 - 01 53 85 54 32 - 01 53 85 51 65

**Gestionnaires des aides individuelles :** 01 53 85 67 27 - 01 53 85 61 91 (bourses)

**Pour le dispositif spécifique des étudiants kiné :** sante@iledefrance.fr

# **II**

# **LES DISPOSITIFS DU CROUS**

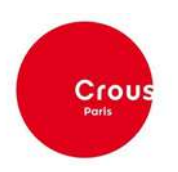

12

# **AIDE PONCTUELLE**

■ L'aide d'urgence ponctuelle permet de prendre en compte des situations nouvelles, imprévisibles qui interviennent en cours d'année universitaire. Ces situations sont attestées par une évaluation sociale.

■ L'aide ponctuelle est cumulable avec une bourse sur critères sociaux, une aide d'urgence annuelle, un complément mobilité, un complément mérite.

#### **Pour qui ?**

■ Étudiant boursier ou non boursier inscrit en formation initiale dans un établissement d'enseignement supérieur.

■ Être âgé de moins de 35 ans au 1er septembre de l'année de formation supérieure pour laquelle l'aide est demandée (sauf pour les étudiants atteints d'un handicap reconnu)

#### **Quand ?**

■ Tout au long de l'année universitaire, l'aide est possible ■ Chaque dossier est examiné par une commission qui se réunie de façon hebdomadaire.

#### **Comment ?**

- **1.** Prise de rendez-vous avec le service social correspondant à l'établissement d'inscription
- **2.** Renseignement et transmission au Crous d'un dossier avec les justificatifs demandés
- **3.** Instruction du dossier par une assistante sociale du Crous
- **4.** Présentation en commission restreinte

# **LOGEMENT DEMANDER UN LOGEMENT CROUS POUR L'ANNÉE UNIVERSITAIRE 2023/2024**

■ La phase principale est réservée prioritairement aux étudiants boursiers.

■ Pour faire une demande de logement Crous, l'étudiant doit nécessairement constituer un Dossier Social Etudiant (DSE) sur messervices.etudiant.gouv.fr entre le 20 janvier et le 15 mai

■Les étudiants des formations sanitaires et sociales ne doivent pas attendre de recevoir leur notification conditionnelle de bourse délivrée par la Région Ile-de-France.

■ Ils doivent saisir leur DSE en mettant un vœu d'études de leur choix.

■L'étudiant formule ses vœux de logement :

À partir du 3 mai : Rendez-vous sur Trouver un logement en résidences universitaire, jusqu'à 4 vœux possibles, au maximum 4 propositions de logement et au maximum 1 proposition par secteur à la fois

#### **POUR PLUS D'INFORMATIONS Toutes les**

**informations sur le site : https://trouverunlogement.lescrous.fr/**

# **CARTE ET PAIEMENT IZLY**

Le paiement des services au sein des restaurants et cafétérias universitaires du Crous s'effectue :

- $\Box$  par le biais d'IZLY = Solution de paiement sans contact :
- plus rapide : moins d'attente en caisse
- plus pratique : plus besoin d'espèces.
- plus sécurisé : vos données bancaires et personnelles protégées

#### COMMENT UTILISER IZLY ?

L'application mobile Izly est la solution de paiement qui garantit de bénéficier de l'offre sociale dans les restaurants universitaires du Crous. Le paiement s'effectue depuis l'application « Izly » avec un QR code (valable 10 minutes).

#### CRÉER UN COMPTE IZLY

Un compte Izly est créé au moment de l'acquittement de la CVEC. L'étudiant reçoit un mail avec le titre « Activation de votre compte Izly ». Celui-ci contient un lien d'activation et un code secret temporaire.

> En cas de difficultés, contacter l'assistance IZLY via l'application

## **CVEC**

# **CONTRIBUTION VIE ÉTUDIANTE ET DE CAMPUS**

#### POURQUOI ?

■ Cette contribution d'un montant de 100 € a pour objectif de favoriser l'accueil et l'accompagnement social, sanitaire, culturel et sportif des étudiants en formation supérieure.

#### POUR QUI ?

■ Tous les étudiants en formation initiale inscrits dans un établissement d'enseignement supérieur, quel que soit le type d'établissement (public, privé).

#### COMMENT ?

■ Inscription / demander son attestation / remboursement ■ Toutes ces informations sur le site : https://cvec.etudiant.gouv.fr

Les étudiants boursiers des formations sanitaires et sociales sont exonérés de la CVEC.

#### **ATTENTION**

Les boursiers disposant d'une notification conditionnelle de bourse sont exonérés de la CVEC. Sinon, ils doivent s'acquitter de la CVEC dans l'attente de la réception de leur notification définitive de bourse et devront demander le remboursement sur le site CVEC géré par le CROUS en déposant leur notification.

## **VOS CORRESPONDANTS DANS LES 3 CROUS**

## **CONTACTS CROUS PARIS**

**CONTACTS CROUS PARIS ÉTABLISSEMENTS HORS UNIVERSITÉS (dont formations paramédicales et sociales)**

**Pour prendre rendezvous : www.crousparis.fr/aides-sociales/**

## **CONTACTS CROUS VERSAILLES**

**SITE DE VERSAILLES - SAINT-QUENTIN- EN-YVELINES**

**Écoles situées sur le département des Yvelines service-social@ crous-versailles.fr**

**POUR RENCONTRER UNE ASSISTANTE SOCIALE DU CROUS DE VERSAILLES les étudiants doivent prendre rendez-vous en ligne: http://messervices.etudiant.gouv.fr/**

**Renseigner le CROUS d'affectation : CROUS de Versailles Le thème de la demande : Service social Et choisir le département de votre lieu d'études**